# **Métodos para filtragem e geração de modelos digitais de terreno a partir de imagens obtidas por veículos aéreos não tripulados**

Rafaela Soares Niemann 1 Carlos Henrique Grohmann 2 Leonor Patricia Cerdeira Morellato<sup>3</sup> 3 Thiago Sanna Freire Silva 1

<sup>1</sup> Instituto de Geociências e Ciências Exatas, UNESP - Univ Estadual Paulista, Departamento de Geografia, Ecosystem Dynamics Observatory. Caixa postal 178, CEP13506-900. Rio Claro, SP, Brazil. rafaelaniemann@gmail.com, tsfsilva@rc.unesp.br

<sup>2</sup> Instituto de Energia e Ambiente, USP - Universidade de São Paulo (IEE-USP) Av. Prof. Luciano Gualberto, 1289 – CEP 05508-010. São Paulo, SP, Brasil guano@usp.br

<sup>3</sup> Instituto de Biociências, UNESP - Univ Estadual Paulista, Departamento de Botânica, 13506-900. Rio Claro, SP, Brazil. pmorella@rc.unesp.br

Abstract. The quality of digital elevation models (DEMS) determines the quality of geomorphometric analysis.<br>Remote sensing can help with the acquisition of better DEMs, especially through high spatial resolution sensors and sensors with three-dimensional imaging capabilities. Imaging by Unmanned Aerial Vehicles (UAVs) is still being explored as a remote sensing tool, but it has been demonstrated to be able to provide information with high spatial and temporal resolution, compared to data obtained by satellite sensors, and with low cost. Computer vision algorithms, such as the Structure from Motion (SFM) algorithm, allow the extraction of three-dimensional points from overlaying images obtained by UAVs, which can them be used to generate Digital Surface Models (DSM) by interpolation. Here we compare two methodological approaches to generate a Digital Terrain Model (DTM) from UAV optical imaging, throught point cloud filtering and interpolation, and through DSM filtering. Non-ground objects are removed from the surface using mathematical morphology and robust filtering. The study contributes to the overall methodological improvement of environmental studies based on the emerging technology offered by UAVs.

**Palavras-chave:** unmanned aerial vehicles (UAVs), digital elevation models, point clouds.

### 1. **Introdução**

Os VANTs (Veículos Aéreos Não Tripulados), popularmente conhecidos como "*drones*", são utilizados em levantamentos fotográficos da superfície, agricultura de precisão, e estudos urbanos, entre outros, principalmente pela diversidade dos sensores que podem ser acoplados a estes veículos (D'oleire-Oltmanns et al., 2012). Devido a facilidade na obtenção de dados a baixas altitudes, é possível adquirir dados de altíssima resolução espacial, e com maior resolução temporal, devido ao baixo custo operacional das aeronaves. O diferencial neste levantamento é a diminuição dos limitantes da fotogrametria tradicional, como a falta de definição geométrica de algumas feições da paisagem (Dandois e Ellis, 2010). Seu baixo custo operacional também é relevante para a ciência, em trabalhos científicos que abordem, por exemplo, o relevo, a geologia e a distribuição da vegetação. Isto porque o imageamento de sensores em VANTs permite a geração de diversos produtos, como modelos digitais de elevação, ortoimagens, contornos ou curvas de nível, e modelos tridimensionais texturizados (Gupta et al., 2013; Nex e Remondino, 2013).

Os algoritmos de "estrutura a partir de movimento", do inglês *Structure-from-Motion* (SfM), são métodos de reconstrução tridimensional em alta resolução, a partir da geração de uma nuvem de pontos (Snavely, 2011). As nuvens de pontos são um tipo de representação da superfície em três dimensões, com pontos em sistema de coordenadas em X, Y (latitude e longitude) e Z (altitude) (Neteler e Mitasova, 2008). O algoritmo *SfM* realiza a extração automática de pontos correlatos a partir de fotos individuais, identificando feições correspondentes entre as fotos e em seguida otimizando a localização em 3D das feições correspondentes, segundo as câmeras e os parâmetros internos utilizados com o auxílio de algoritmos de ajuste (Dandois e Ellis, 2013). Em especial, este algoritmo é capaz de extrair a informação de posição sem a necessidade preliminar de calibração precisa ou conhecimento prévio da ótica e geometria da câmera, sendo este o seu grande diferencial em relação à fotogrametria tradicional, uma vez que pode ser aplicado mesmo à fotografias tomadas por diferentes câmeras (Snavely, 2011).

Os dados de nuvens de pontos gerados por SfM precisam de processamentos como densificação dos pontos, interpolação, estruturação e texturização para a geração de uma visão foto-realista da superfície. Na criação de ortoimagens, a nuvem de pontos densificada se faz necessária para a ortorretificação, para eliminar as distorções do terreno (Nex e Remondino, 2013). Com as informações de posição e altitude (X,Y e Z), as nuvens de pontos podem ser transformadas em modelos digitais de elevação (MDEs), que são uma representação digital e matemática de um objeto e seu ambiente, como ondulações de um terreno dentro de uma área selecionada (Paparoditis e Polidori, 2002).

Quando o modelo gerado representa somente os pontos referentes à superfície do terreno, desprezando objetos como vegetação e construções, ele é chamado de modelo digital de terreno (MDT). Se o modelo leva em consideração também os objetos sobre a superfície do terreno, este passa a ser chamado de modelo digital de superfície (MDS) (Kersting et al., 2004). Contudo, devido à alta resolução dos modelos gerados por dados obtidos por VANTs, os MDS necessitam da remoção de objetos sobre a superfície, como vegetação e construções, para que se possa assim produzir um modelo digital de terreno (MDT). O método proposto neste trabalho tem como objetivo remover da nuvem de pontos os pontos acima do terreno, para geração de MDT, filtrando os pontos e interpolando os dados, buscando analisar o potencial dos dados obtidos a partir de VANTs, e a geração de modelos digitais de elevação. A metodologia desenvolvida poderá facilmente ser adaptada a outros problemas ambientais, como caracterização geológica e pedológica e monitoramento de recursos hídricos.

### **2. Metodologia de Trabalho**

A área de estudo localiza-se na Serra do Cipó, estado de Minas Gerais, delimitada pelas coordenadas 19<sup>°</sup>12′30″-19°30′35″ S e 43°20′25″-23°40′00″ W, e delineada pelo Rio Cipó seus afluentes do leste (Gontijo, 2008), com altitudes máximas de 1700 metros de altitude (Giullietti et al., 1987). A Serra do Cipó, também conhecida como Serra Geral, pertence ao supergrupo Espinhaço, possuindo afloramentos rochosos com blocos estruturais resistentes a processos de erosão, compostos por quartizitos e arenitos (Abreu, 1995) (Figura 1). A região é caracterizada por vegetação de Campos Rupestres, composta por pequenos arbustos e arvoretas pouco desenvolvidas, com média de dois metros de altura, e complementada pela presença de gramíneas e herbáceas ao longo do seu gradiente altitudinal (Fernandes, 2016; Rapini et al., 2008; Resende e Guimarães, 2007; Tai, 2012). Esta fitofisionomia encontra-se distribuída em paisagens de micro-relevos, levando à distribuição heterogênea das espécies

vegetais, e abrigando uma riqueza de espécies herbáceas endêmicas e composições de espécies únicas (Fernandes, 2016).

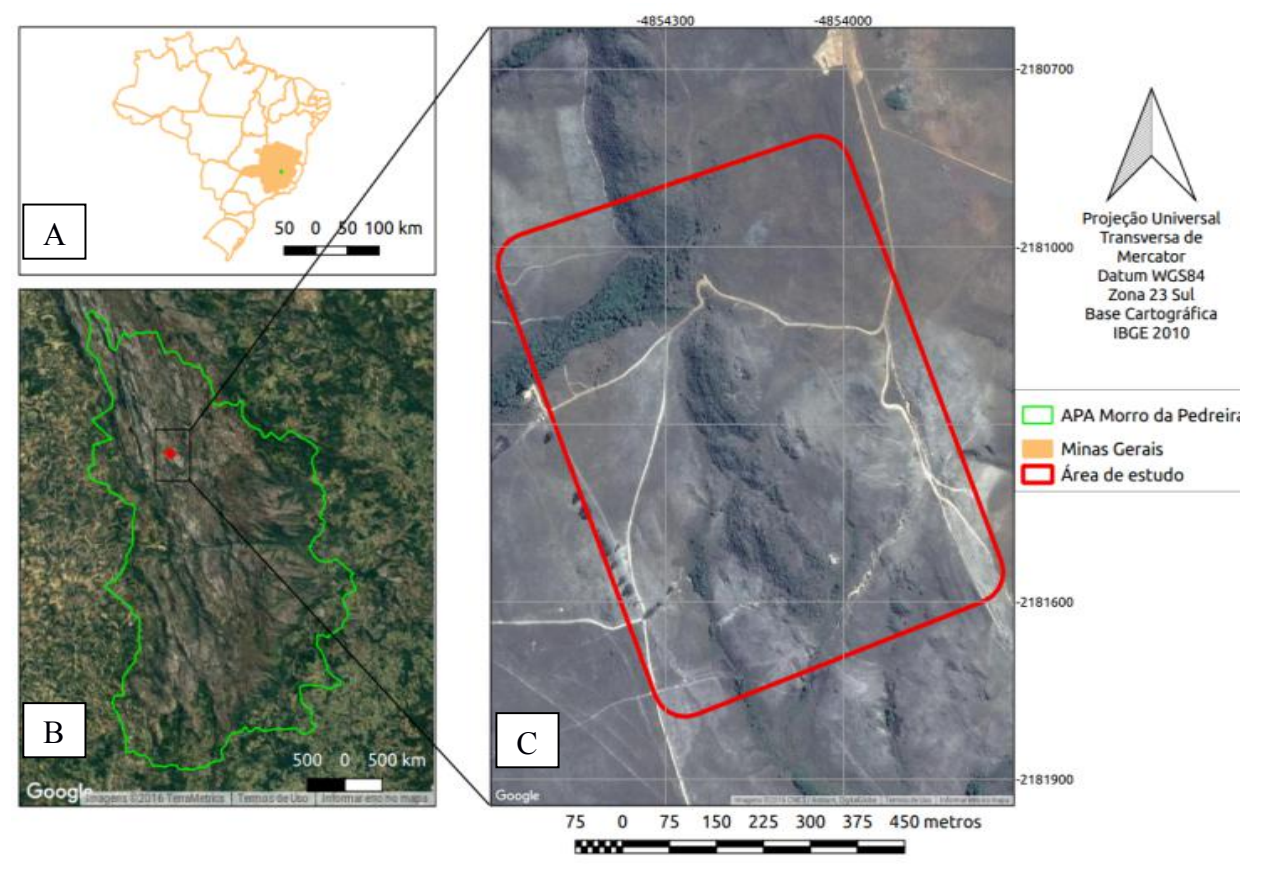

Figura 1. Localização da área de estudo. A) mapa do Brasil no canto superior e a localização do estado de Minas gerais e o posicionamento da Serra do Cipó. B) delimitação da Área de Proteção Ambiental Morro da Pedreira. C) imagem da área sobrevoada. Imagem de fundo em B): Google Earth<sup>TM</sup>.

Para a execução deste trabalho, foram realizados imageamentos com uso de VANT de asa fixa, fabricado pela empresa *GDrones* (http://www.g-drones.com.br/), modelo GPlane. Para o imageamento foi utilizada uma câmera Canon SX260, com sensor RGB de 12 megapixels (4000 x 3000 pixels, 6,19 x 4,64 mm), utilizando uma distância focal de 4,5 mm. A missão de voo foi programada de maneira a oferecer sobreposição frontal e lateral >80% entre as fotografias. O estudo utilizou os dados adquiridos nos dias 20 a 22 de junho de 2016, onde também foram realizadas aquisições de pontos altimétricos através de sistema DGPS, para a validação dos modelos de terreno.

As fotografias aéreas foram obtidas através de missões autônomas de imageamento, planejadas com o uso do software de código aberto *Mission Planner* (http://ardupilot.org/planner/docs/mission-planner-overview.html). A partir das fotografias, foi realizada a geração das nuvens de pontos com o algoritmo *SfM*, implementado no software *Pix4D* (https://www.pix4d.com/, Westnoby et al., 2012). Os pontos foram extraídos por correspondências de região, o que gerou uma nuvem de pontos densificada através das triangulações e correspondências entre as imagens calibradas. Foi gerada uma média de 52 mil pontos chaves por fotografia individual, para as 439 fotografias adquiridas durante a missão, totalizando 116.173.181 pontos para a área de cobertura, com densidade média de  $72,59$  pontos/m<sup>3</sup>. O tamanho da janela utilizada no processamento das imagens foi de 7x7, e foi utilizado uma pré-filtragem do próprio software *PIX4D* de processamento de áreas, com

remoção de *outliers* e objetos mínimos. Os dados foram gerados em UTM - WGS84 23S, com área de cobertura total de 0,85km², georreferenciados com três pontos de apoio em solo.

As filtragens foram feitas de duas formas: 1) gerando uma grade *raster* a partir da interpolação da nuvem de pontos, e posteriormente aplicando-se filtragem à grade gerada*,* e 2) através de filtragem aplicada diretamente à nuvem de pontos, seguida de interpolação. Na primeira filtragem, a nuvem de pontos densificada foi transformada em um MDS com o software SAGA-GIS (Conrad et al., 2015). O MDS foi gerado a partir dos valores dos pontos com maiores altitudes (Z) dentro de cada célula de resolução especificada para o MDS.O modelo digital de superfície foi gerado definindo-se uma resolução espacial de 5 cm por pixel.

Uma vez que o MDS gerado mostrou clara interferência de objetos de superfície, foi então aplicado o processo de filtragem pelo algoritmo "*Filter-DTM*", também parte do software SAGA-GIS (Vosselman, 2000). Este algoritmo verifica quais pares de células possuem grandes diferenças de altura, considerando que esta diferença possa ser considerada como "ruído". O filtro se baseia em uma janela (*kernel*) cujo raio é definido pela diferença de altura máxima especificada como aceitável entre duas células.

Desta forma, são excluídas as células que não pertencem ao terreno (*nonground*) e os espaços gerados são interpolados para gerar o modelo digital de terreno. Para interpolação do MDT, foi utilizado o algoritmo *multilevel B-spline* (Lee et al., 1997). Este algoritmo interpola os dados espaciais dispersos, utilizando uma hierarquia das células de controle, de resoluções mais grossas até mais finas, aplicando uma sequência de funções bi-cúbicas (Sithole e Vosselman, 2005). Os parâmetros utilizados foram de um raio de 50 células e declividade média de 15%. A definição do melhor raio levou em consideração a diferença de altura da vegetação em algumas regiões da imagem.

A filtragem das nuvens de pontos foi realizada através do algoritmo *mcc-LiDAR*, disponível no software GRASS GIS, que identifica automaticamente objetos e formas a partir das nuvens de pontos não classificadas (Evans e Hudak, 2007). Este algoritmo foi originalmente desenvolvido para filtragens de dados provenientes de *LiDAR*, e neste estudo utilizado para filtragem das nuvens de pontos geradas pelos algoritmos *SfM*. O algoritmo classifica os dados como pontos de solo ou chão (*ground*) e demais pontos (*nonground*)

Para facilitar o processamento, as nuvens de pontos foram separadas em segmentos ou *tiles*. Os dados foram importados utilizando o modulo "*v.in.lidar"*, que importa a nuvem de pontos em um formato vetorial, utilizando a biblioteca *liblas* (http://www.liblas.org/) para leitura de dados em formato *.las* (Asprs, 2008). Para esta importação, foi atribuído o parâmetro *-tr*, que evita a criação das tabelas de atributos e importa os dados limitados à região pré-definida pelo usuário do GRASS GIS. O algoritmo *mcc-lidar* utilizado faz parte do módulo *v.lidar.mcc*, por ser considerado mais robusto em suas funcionalidades que do que quando utilizado separadamente (Petras et al., 2016). Os parâmetros utilizados para gerar a filtragem foram escala (*s*) de 10 e limiar de curvatura (*t*) de 0.3. Diversas combinações de parâmetros foram testadas iterativamente para determinar os melhores parâmetros de escala e curvatura. Após o processo de filtragem, a interpolação dos dados foi realizada através do algoritmo *v.surf.rst,* que interpola uma superfície em formato *raster* utilizando o método *spline,* regularizado por um método de tensão, realizando uma aproximação espacial baseada nos valores de Z (Mitasova et al, 2005; Neteler e Mitasova, 2008).

Para a validação dos modelos gerados após os processos de filtragem, foram utilizados dados adquiridos em campo com o auxílio de dois receptores GNSS *ProMark 220* (www.spectraprecision.com/eng/promark-220.html) em modo diferencial, sendo um configurado como base fixa, e outro como unidade móvel para coleta dos dados. Foram coletados 81 pontos altimétricos.

### **3. Resultados e Discussão**

A partir da metodologia aplicada neste trabalho, obtiveram-se dois MDTs: um MDT filtrado pelo algoritmo *DTM-filter*, que será chamado de MDT\_R, e um MDT filtrado pelo algoritmo *mcc-lidar,*que será nomeado de MDT\_PC. O *raster* MDT\_R tem resolução espacial de 5 cm, e MDT\_PC foi gerado com resolução espacial de 30 cm (figura 2).

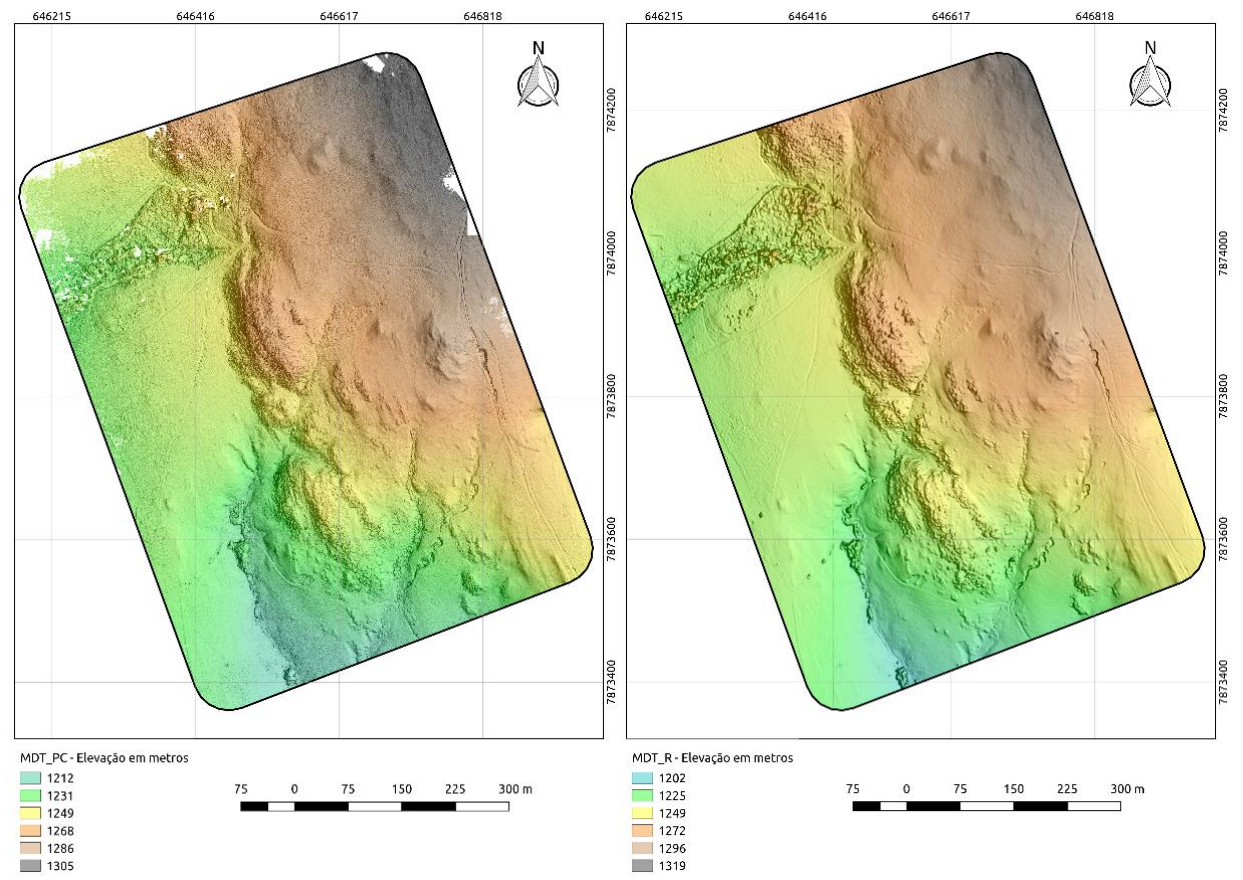

Figura 2. Modelos digitais de terreno MDT\_PC (esquerda) e MDT\_R (direita). Os modelos são apresentados utilizando-se sombreamento de terreno com iluminante a 65ºe Azimute a 80º, com exagero vertical de 1,5.

A metodologia aplicada ao MDT\_PC gerou uma nuvem de pontos com total de 116.173.181 pontos, classificados em 109.323.059 pontos de chão (*ground*), e 6.850.122 pontos identificados como objetos (*non-ground*). Após a interpolação, o MDT\_PC resultou em uma malha com 105.754.944 células, e variação de altitude de 1201,5 a 1319,1 metros, com média de altitude de 1242m em toda região imageada.Comparando os dados processados (MDT\_PC) com os dados de validação (DGPS), o MDT\_PC se mostrou bem correlacionado estatisticamente, obtendo um  $\mathbb{R}^2$  de 0,98 (p < 0,05), com erros residuais variando entre -4 a 15.1 m. Apesar desta correlação, observa-se através do gráfico que houve uma progressiva subestimação das altitudes coletadas (Figura 3). O segundo método de filtragem resultou no modelo MDT\_R, um *raster* de dimensão de 295.409.654 células, com altitudes que variaram entre 1201,8 e 1319,1 metros. A validação do MDT R resultou em erros residuais variando entre 4 a 14,8 metros. O modelo MDT\_R teve alta correlação com os pontos GPS amostrados, com  $R^2$  de 0,97 (p < 0,05), mantendo o mesmo padrão nas diferenças de altitudes filtradas, subestimando os valores do terreno.

Em algumas áreas pode-se observar um número maior de erros de confusão nas filtragens, como no caso das áreas de vegetação florestal. Nestas áreas encontram-se as maiores depressões do terreno, correspondendo a áreas de mananciais com vegetação de porte mais alto, onde o topo do dossel possui altura próxima à altura do terreno circundante. Outros objetos que também resultaram em erros de estimação foram as estradas de terra e pequenas construções.

Nas áreas onde predominam as plantas herbáceas e arbustivas, as filtragens se mostraram eficientes, principalmente por melhor se correlacionarem com os valores obtidos com as alturas medidas em campo. As medidas se mostraram próximas doreal, havendo apenas uma subestimação dos valores filtrados para toda a área imageada, que pode estar relacionada com as diferenças nas alturas relativas de voo para áreas de maiores altitudes, causando maior distorção na paisagem. O processo de filtragem pode ser considerado eficiente nesses casos, pois não resultou em alterações (viés) significativas nas estatísticas descritivas.

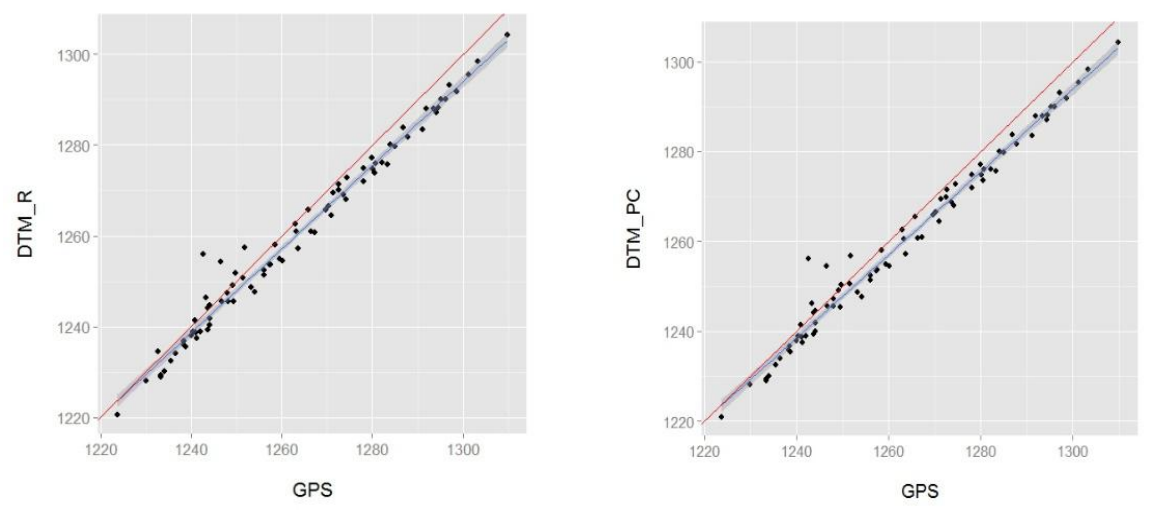

Figura 3. Gráfico de comparação do MDT\_PC e pontos do DGPS e gráfico de comparação do MDT\_PC e pontos do DGPS. A linha azul corresponde a correlação dos dados filtrados, e a vermelha é a interceptação dos dados no gráfico.

Quando comparados os dois modelos de terrenos filtrados, observou-se que as diferenças entre ambos não foram relevantes, podendo ambos ser considerados como de igual qualidade. Para efeito de visualização das áreas que tiveram maiores divergências entre as altitudes geradas por cada MDT, foi calculada a diferença entre os MDTs (MDT\_PC – MDT\_R), onde foram observadas diferenças máximas de 3,68 metros, e mínimas de -5,19 metros, com variações médias de 0,04 metros (Figura 4).

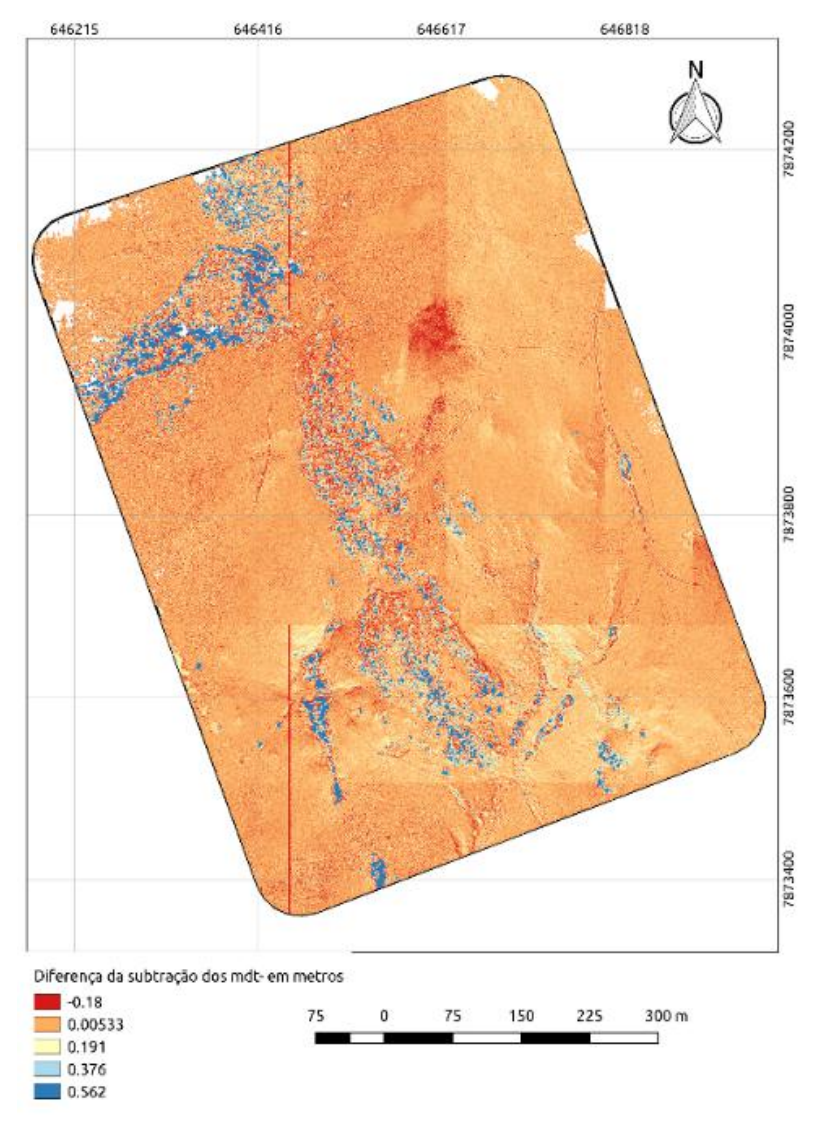

Figura 4. Mapa da diferença entre MDT\_PC e o MDT\_R. As áreas em vermelho correspondem a diferenças negativas, e asáreas em azul a diferenças positivas.

## **4. Conclusões**

A aplicação dos métodos descritos nos mostra que a forma do relevo pode ser capturada de maneira adequada a partir do imageamento por VANTs, em regiões de relevo montanhoso e vegetação esparsa e baixa. O efeito da filtragem e suavização do MDT é notável, principalmente em regiões planas ou áreas cujo relevo é demasiadamente acidentado, onde o método computacional adotado apresentou melhor eficácia. A qualidade final dos MDTs depende principalmente da resolução espacial utilizada, e dos parâmetros das filtragens usados, os quais dever ser otimizados para cada tipo de aplicação. Não houve diferença significatriva entre os métodos de filtragem de pontos e filtragem do DSM.

#### **Agradecimentos**

Agradecemos ao Dr. Mário Luis Assine, do Departamento de Geologia Aplicada da UNESP, pela cessão dos receptores de GPS; ao Dr. Leonardo F. Cancian e Ms. Bruno Borges Gambé pela operação da missão do VANT. Agradecemos o suporte financeiro da Fundação de Amparo à Pesquisa do Estado de São Paulo e Microsoft Research (FAPESP #2013/50155- 0 e #2009/54208-6), e à Coordenação de Aperfeiçoamento de Pessoal de Nível Superior (CAPES) pela bolsa de pós-grdauação. C. H. Grohmann, T. S. F. Silva e L. P. C, Morellato são bolsistas de produtividade CNPq (processos n° 307647/2015-3, 310144/2015-9, e 310761/2014-0).

### **Referências Bibliográficas**

Abreu, P. O Supergrupo Espinhaço da Serra do Espinhaço Meridional (Minas Gerais): o rifte, a bacia e o orógeno. **Geonomos**, v. 3, n. 1, p. 1–18, 1995.

Asprs. Las Specification. n. November 2011, p. 1–28, 2008.

Conrad, O. et al. System for Automated Geoscientific Analyses (SAGA) v. 2.1.4. **Geoscientific Model Development**, v. 8, n. 7, p. 1991–2007, 2015.

D'oleire-Oltmanns, S. et al. Unmanned aerial vehicle (UAV) for monitoring soil erosion in Morocco. **Remote Sensing**, v. 4, n. 11, p. 3390–3416, 2012.

Dandois, J. P.; Ellis, E. C. Remote sensing of vegetation structure using computer vision. **Remote Sensing**,v. 2, p. 1157–1176, 2010.

Evans, J. S.; Hudak, A. T. A multiscale curvature algorithm for classifying discrete return LiDAR in forested environments. **IEEE Transactions on Geoscience and Remote Sensing**, v. 45, n. 4, p. 1029–1038, 2007.

Fernandes, G. W. **Ecology and Conservation of Mountaintop grasslands in Brazil**. Cham: Springer International Publishing, 2016.

Giulietti, A. M. et al. Flora da Serra do Cipó, Minas Gerais: Caracterização e lista das espécies. **Boletim de Botânica da Universidade de São Paulo**, v. 9, n. May, p. 1–151, 1987.

Gontijo, B. M. Uma geografia para a Cadeia do Espinhaço. **Megadiversidade**, v. 4, n. 1–2, p. 7–15, 2008.

Gupta, S. G.; Ghonge, M. M.; Jawandhiya, P. M. Review of Unmanned Aircraft System. **International Journal of Advanced Research in Computer Engineering & Technology**, v. 2, n. 4, p. 2278–1323, 2013.

Kersting, J. et al. Filtragem de Modelos Digitais de Superfície derivados da varredura a laserusando a triangulaçâo de Dalaunay. **I Simpósio de Ciências Geodésicas e Tecnologias da Geoinformação - SIMGEO**, 2004. Disponível em: <http://people.ufpr.br/~centeno/publications/download/2004/f023.pdf>

Lee, S.; Wolberg, G.; Shin, S. Y. Scattered data interpolation with multilevel b-splines. **IEEE Transactions on Visualization and Computer Graphics**, v. 3, n. 3, p. 228–244, 1997.

Mitasova, H.; Mitas, L.; Harmon, R. S. Simultaneous spline approximation and topographic analysis for lidar elevation data in open-source GIS. **IEEE Geoscience and Remote Sensing Letters**, v. 2, n. 4, p. 375–379, 2005.

Neteler, M.; Mitasova, H. **Open Source GIS**. Boston, MA: Springer US, 2008. v. 2

Nex, F.; Remondino, F. UAV for 3D mapping applications: a review. **Applied Geomatics**, v. 6, p. 1–15, 2013.

Paparoditis, N.; Polidori, L. Generation of digital terrain and surface models. In: MICHEL KASSER AND YVES EGELS (Ed.).. **Digital Photogrammetry**. London: Taylor & Francis, 2002.

Petras, V. et al. Processing UAV and lidar point clouds in GRASS GIS. The International Archives of the **Photogrammetry, Remote Sensing and Spatial Information Sciences**, v. XLI-B7, n. June, p. 12–19, 2016.

Rapini, A. et al. A flora dos campos rupestres da Cadeia do Espinhaço. **Megadiversidade**, v. 4, p. 16–24, 2008.

Resende, M.; Guimarães, L. Inventários da biodiversidade do bioma Cerrado: biogeografia de plantas. **Instituto Brasileiro de Geografia e Estatística**, p. 1–14, 2007.

Sithole, G.; Vosselman, G. Filtering of Airborne Laser Scanner Data. **GeoInformation Science**, v. 36, n. part 3, p. 66–71, 2005.

Snavely, N. Scene Reconstruction and Visualization from Internet Photo Collections: A Survey. **IPSJ Transactions on Computer Vision and Applications**,v. 3, p. 44–66, 2011.

Tai, D. W. **Manual Técnico da Vegetação Brasileira**. [s.l: s.n.].

Vosselman, G. Slope based filtering of laseraltimetry data. **Iaprs 2000**, v. XXXIII, p. 1–8, 2000.

Westoby, M. J. et al. "Structure-from-Motion" photogrammetry: A low-cost, effective tool for geoscience applications. **Geomorphology**, v. 179, p. 300–314, 2012.